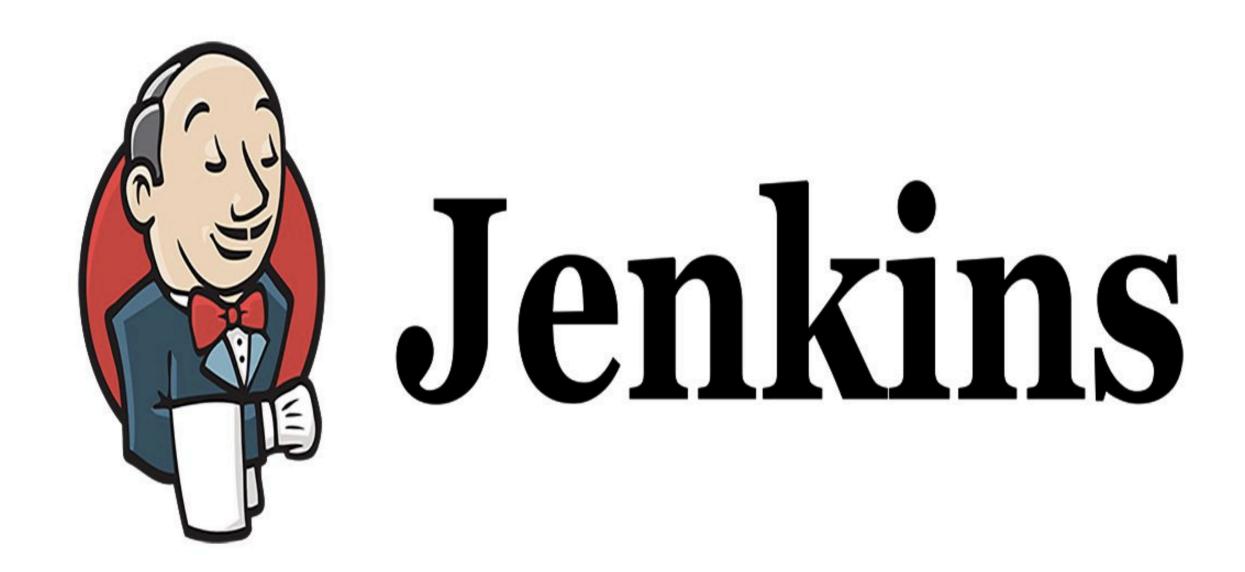

Jenkins: Job DSL Overview

## JENKINS: Code Pipeline

- ➤ Jenkins DSL is Programatic way to Implement the Jenkins Job.
- ➤ **Jenkins Job DSL plugin** is used to define Jobs in Programatic Form.
- ➤ DSL stands for Domain Specific Language.
- ➤ User can describe their Job using **Groovy Base Script**.
- ➤ Jenkins Job DSL Plugin is easy way to manage Jenkins Job.

## JENKINS: Code Pipeline

- ➤ User can create multiple Jobs with Jenkins DSL plugin and it comes with lot of benefits like Version Control, Audit History, Peer Review, RollBack and BackUp.
- ➤ Install Jenkins Job DSL Plugin.

## Will see you in Next Lecture...

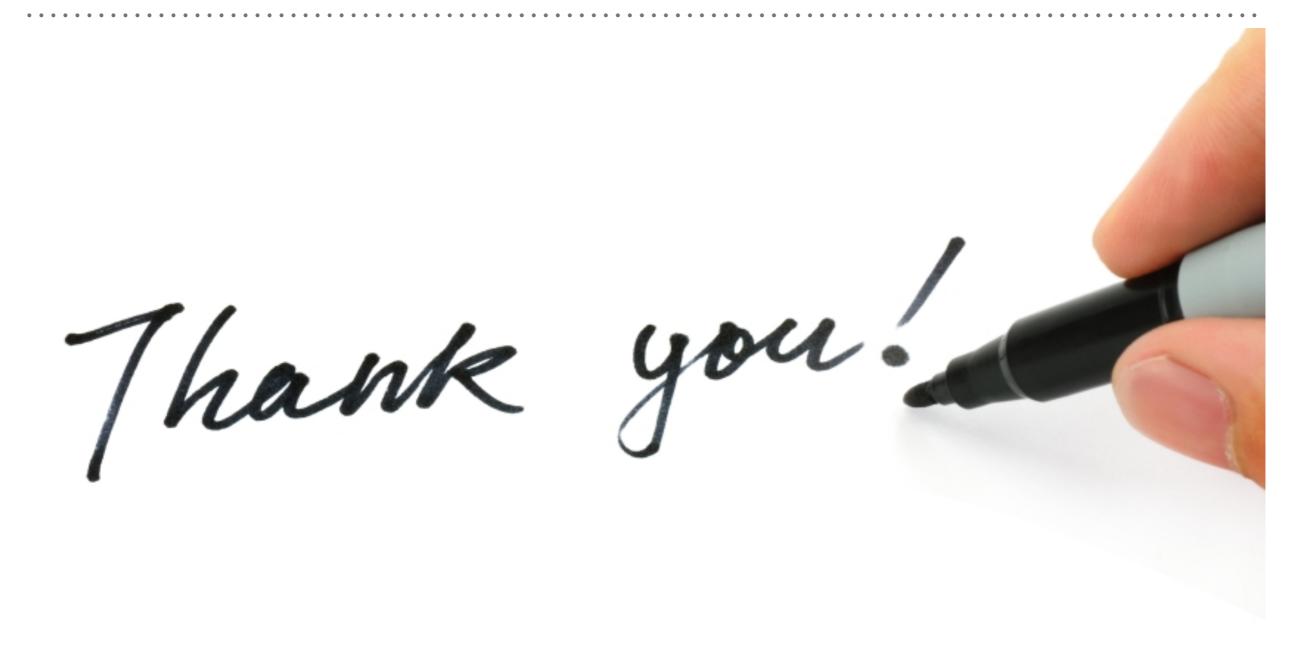